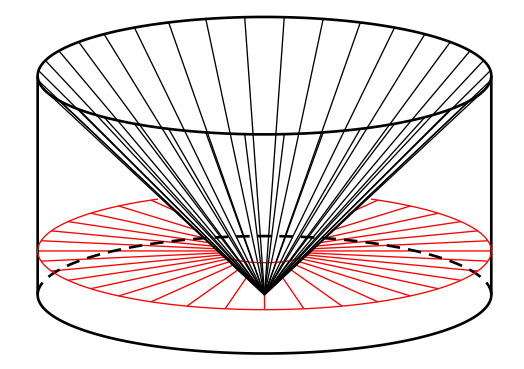

```
\begin{pspicture}(-3,0)(3,7)
\psset{unit=30.0mm,Alpha=45, Beta=15}
\pstVerb{
  /r def
  /h def
  /rs r exp h 2 sub 0.5 exp def}
\multido{\rC=-45+10}{36}{%
  \pstThreeDLine[linewidth=0.5pt,linecolor=red]%
  (r \rC\sp{sec} cos mu1, r sin cos mu1, h \rC\sp{sec} sin mu1, h)\pstThreeDLine[linestyle=none,fillstyle=solid](0,0,0)(r 2 sqrt div,r 2 sqrt div neg,r)%
  (r sqrt div neg ,r 2 div ,r)
%
\parametricplotThreeD[xPlotpoints=500,linewidth=1pt](-45,135){%
  r cos mul r sin mul 0 }
\parametricplotThreeD[xPlotpoints=500,linewidth=1pt,linestyle=dashed](135,315){%
  r cos mul r sin mul 0 }
\parametricplotThreeD[xPlotpoints=500,linewidth=1pt](-45,315){%
  r cos mul r sin mul r }
\pstThreeDLine[linewidth=1pt]%
  (r neg cos mul,r 45 neg sin 45 neg 45 sin mul,r)
\pstThreeDLine[linewidth=1pt]%
  (r cos 135 sin mul,0)(r 135 135 sin mul,r)
\parametricplotThreeD[linewidth=0.5pt,xPlotpoints=500,linecolor=red](-107,197){%
  r cos mul r sin mul h }
\parametricplotThreeD[linewidth=0.5pt,xPlotpoints=500,linecolor=red](-45,135){%
  h cos mul h sin mul h }
\multido{\rB=0+10}{36}{%
  \pstThreeDLine[linewidth=0.5pt,linecolor=black]%
  (r \rB\space^{s} cos mul, r sin mul, r)(0,0,0)}
\end{pspicture}
```